別紙1

改定後の個別振込手数料の変更方法

操作説明

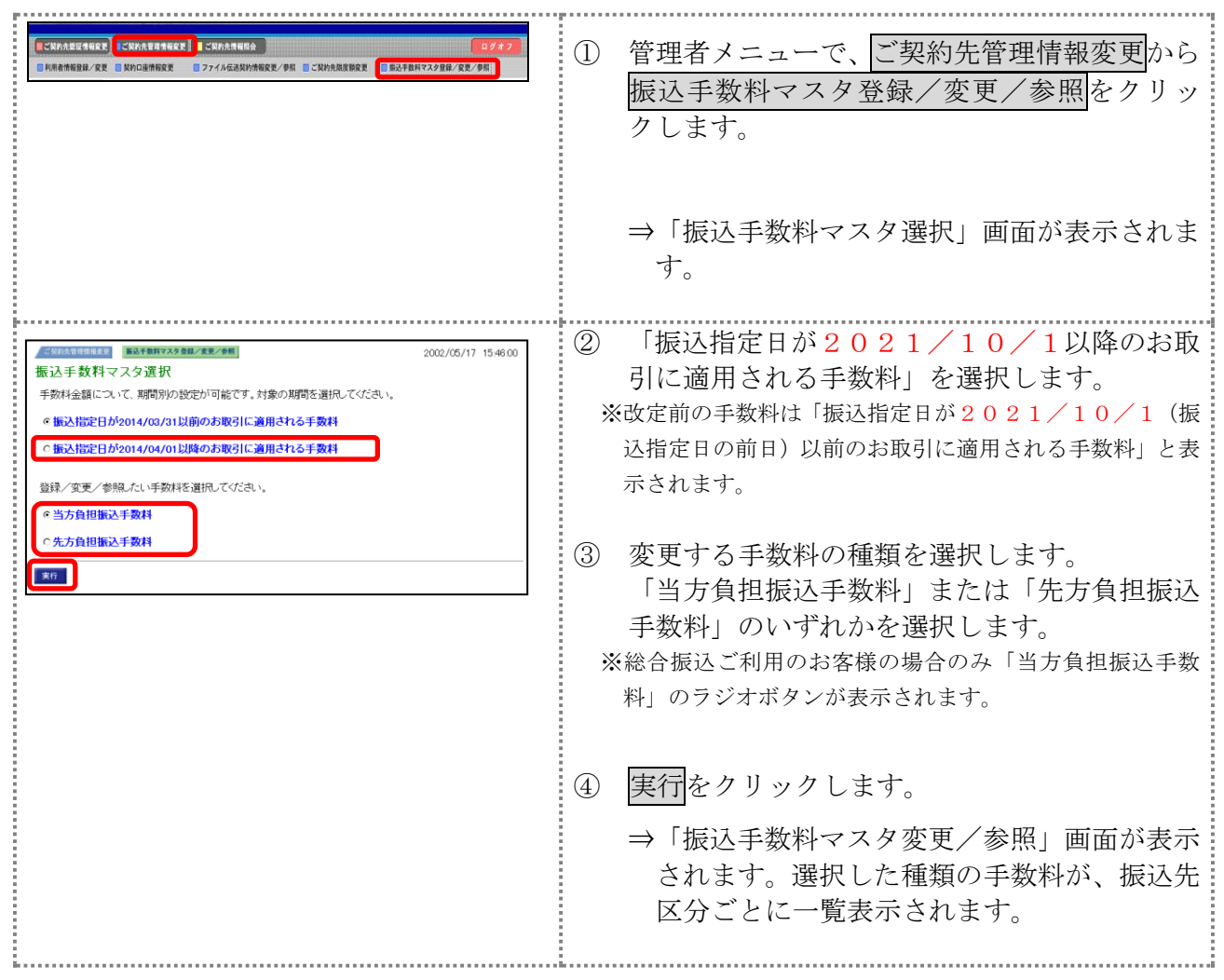

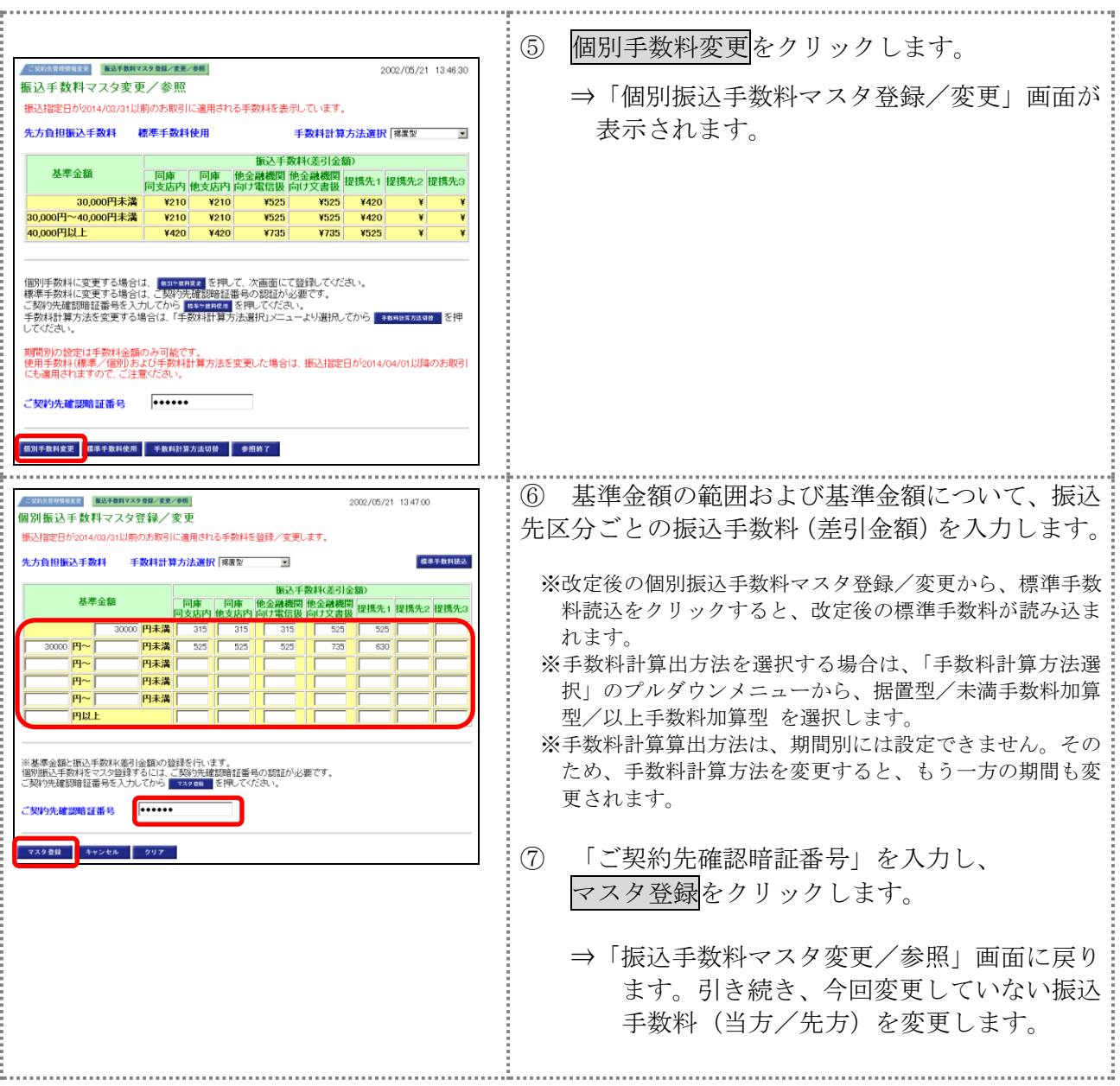